## **QGIS Application - Bug report #20647 Spatial overlay of grid and polygon crashes**

*2018-11-27 05:28 PM - Henk Sierdsema*

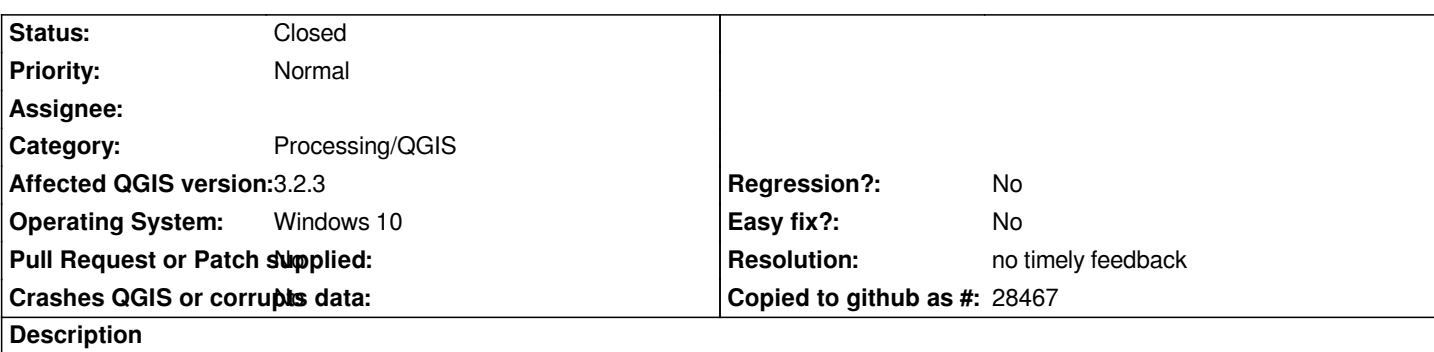

# **User Feedback**

# **Report Details**

**Crash ID***: 0b40238c1934850530062877130ce01f1e34f769*

## **Stack Trace**

*memmove : VSICreateCachedFile : GDALRegister\_Terragen : GDALRegister\_Terragen : GDALRegister\_GTiff : GDALRasterBand::GetLockedBlockRef : GDALRasterBand::IRasterIO : GDALRegister\_GTiff : GDALRasterBand::RasterIO : GDALWarpOperation::operator= : GDALWarpOperation::operator= : QgsRasterIterator::readNextRasterPart : QgsNativeAlgorithms::tr : QgsZonalStatistics::calculateStatistics : PyInit\_\_analysis : PyCFunction\_FastCallDict : PyObject\_GenericGetAttr : PyEval\_EvalFrameDefault : PyFunction\_FastCallDict : PyObject\_CallFunctionObjArgs : PyObject\_Call : PyInit\_sip : std::basic\_string<char,std::char\_traits<char>,std::allocator<char> >::shrink\_to\_fit : std::\_String\_alloc<std::\_String\_base\_types<char,std::allocator<char> > >::~\_String\_alloc<std::\_String\_base\_types<char,std::allocator<char> > > : QgsProcessingAlgorithm::runPrepared : QgsProcessingAlgorithm::run : PyInit\_\_core : PyCFunction\_FastCallDict : PyObject\_GenericGetAttr : PyEval\_EvalFrameDefault : PyErr\_Occurred : PyObject\_GenericGetAttr : PyEval\_EvalFrameDefault : PyErr\_Occurred : PyFunction\_FastCallDict : PyObject\_CallFunctionObjArgs : PyObject\_Call : PyInit\_sip : QMetaObject::activate :*

*QDialogButtonBox::~QDialogButtonBox : QMetaObject::activate : QAbstractButton::clicked : QAbstractButton::click : QAbstractButton::mouseReleaseEvent : QWidget::event : QApplicationPrivate::notify\_helper : QApplication::notify : QgsApplication::notify : QCoreApplication::notifyInternal2 : QApplicationPrivate::sendMouseEvent : QSizePolicy::QSizePolicy : QSizePolicy::QSizePolicy : QApplicationPrivate::notify\_helper : QApplication::notify : QgsApplication::notify : QCoreApplication::notifyInternal2 : QGuiApplicationPrivate::processMouseEvent : QWindowSystemInterface::sendWindowSystemEvents : QEventDispatcherWin32::processEvents : CallWindowProcW : DispatchMessageW : QEventDispatcherWin32::processEvents : qt\_plugin\_query\_metadata : QEventLoop::exec : QDialog::exec : PyCFunction\_FastCallDict : PyObject\_GenericGetAttr : PyEval\_EvalFrameDefault : PyFunction\_FastCallDict : PyObject\_CallFunctionObjArgs : PyObject\_Call : PyInit\_QtCore : PyInit\_QtCore : PyInit\_QtCore : PyInit\_QtCore : PyInit\_QtCore : QMetaObject::activate : QAbstractItemView::doubleClicked : QTreeView::mouseDoubleClickEvent : QWidget::event : QFrame::event : QAbstractItemView::viewportEvent : QCoreApplicationPrivate::sendThroughObjectEventFilters : QApplicationPrivate::notify\_helper : QApplication::notify : QgsApplication::notify : QCoreApplication::notifyInternal2 : QApplicationPrivate::sendMouseEvent : QSizePolicy::QSizePolicy : QSizePolicy::QSizePolicy : QApplicationPrivate::notify\_helper : QApplication::notify : QgsApplication::notify : QCoreApplication::notifyInternal2 : QGuiApplicationPrivate::processMouseEvent : QWindowSystemInterface::sendWindowSystemEvents : QEventDispatcherWin32::processEvents : CallWindowProcW : DispatchMessageW : QEventDispatcherWin32::processEvents : qt\_plugin\_query\_metadata : QEventLoop::exec : QCoreApplication::exec : main : BaseThreadInitThunk : RtlUserThreadStart :*

## **QGIS Info**

*QGIS Version: 3.2.3-Bonn QGIS code revision: commit:9b176802e5 Compiled against Qt: 5.9.2 Running against Qt: 5.9.2 Compiled against GDAL: 2.2.4 Running against GDAL: 2.2.4*

## **System Info**

*CPU Type: x86\_64 Kernel Type: winnt Kernel Version: 10.0.17134*

### **History**

#### **#1 - 2018-11-28 08:06 AM - Giovanni Manghi**

*- Status changed from Open to Feedback*

*What is the exact name of the tool you are using?*

*Try also 3.4.2*

*Attach a sample dataset to allow us try the same operation.*

### **#2 - 2018-12-24 09:00 AM - Alexander Bruy**

*- Resolution set to no timely feedback*

*- Status changed from Feedback to Closed*

*Closed for the lack of feedback. Please reopen if necessary.*